# **Distribution EOLE - Tâche #32630**

Scénario # 32401 (Terminé (Sprint)): AmonEcole 2.8.1rc1 : impossible de modifier le mot de passe dans EOP/EOE

# **Faire fonctionner EOP et EOE**

03/06/2021 14:45 - Emmanuel GARETTE

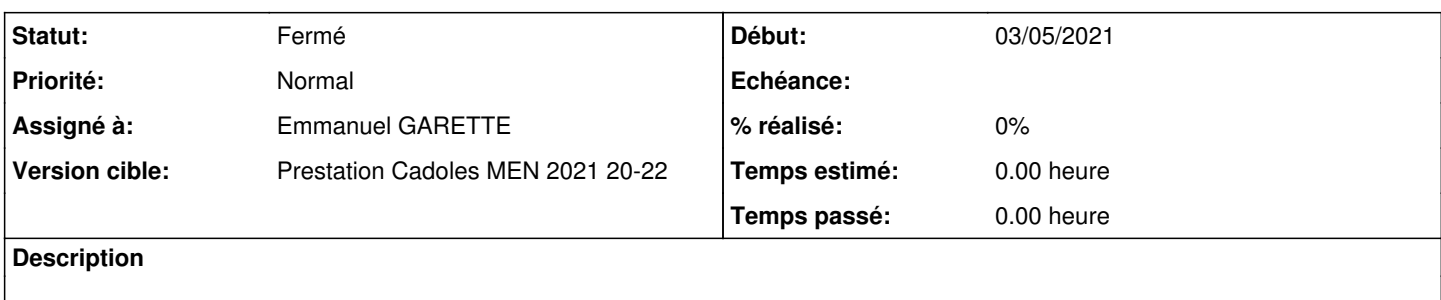

#### **Révisions associées**

## **Révision af445e2f - 03/06/2021 18:05 - Emmanuel GARETTE**

pouvoir modifier le 'password\_must\_change' depuis controle vnc sur AmonEcole(ref #32630)

#### **Historique**

# **#1 - 03/06/2021 14:46 - Emmanuel GARETTE**

*- Statut changé de Nouveau à En cours*

#### **#2 - 03/06/2021 14:46 - Emmanuel GARETTE**

*- Assigné à mis à Emmanuel GARETTE*

### **#3 - 04/06/2021 09:17 - Matthieu Lamalle**

*- Statut changé de En cours à Résolu*

### **#4 - 17/06/2021 13:52 - Fabrice Barconnière**

*- Statut changé de Résolu à Fermé*

*- Restant à faire (heures) mis à 0.0*